### **Photoshop CC 2018 Version 19 Activation Free Registration Code Download X64 [Latest] 2022**

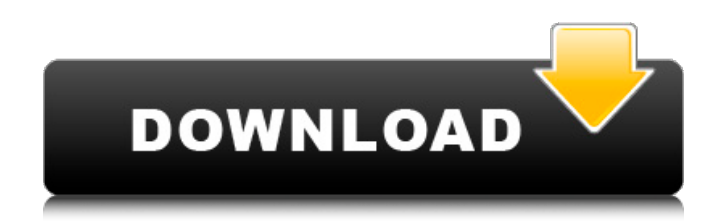

## **Photoshop CC 2018 Version 19 Crack Activation Key Download [32|64bit] [Latest-2022]**

The more powerful the version of Photoshop you use, the more features it will have. The newer the software, the more features it will have. To do even the most basic functions on a photo, you need only one of the tools, known as a \_toolbox\_, which includes a host of different functions. The types of tools available in Photoshop include: \* \*\*Blend If:\*\* This tool enables you to apply a blend of one color to another color, creating a cool or warm color that depends on the color of the blend. \* \*\*Blur:\*\* A tool that adds blur to an image to soften the edges and create a dreamy look. \* \*\*Brush:\*\* Photoshop offers a host of different brushes, including a variety of paint-style brushes. \* \*\*Crop:\*\* This tool enables you to select the area of the photo that you want to keep and cut out the area that you want to discard. \* \*\*Layer:\*\* This tool enables you to combine different aspects of a photo into a separate layer that you can move, alter, copy, or delete as you see fit. \* \*\*Spot Healing Brush:\*\* This tool enables you to correct just one area within an image. \* \*\*Transform:\*\* This tool enables you to easily transform the parts of a photo, such as letting you rotate or flip an image. The layers of an image can include texts, background images, and overlays, like 3D. These layers can all be manipulated, moved, clipped, and cut out as needed to create many different effects, like removing an entire layer and merging it with another layer.

#### **Photoshop CC 2018 Version 19 Crack + For Windows**

There are many advantages to using Photoshop Elements. First of all, the image processing capabilities of the program are significantly less powerful than those of the full version. Second, it has a simpler user interface with fewer buttons. Third, it is free to use. Adobe Photoshop Elements is not optimized for graphic designers. But, with a little ingenuity, designers can use Photoshop Elements to achieve high quality results. Post-processing and Speeding Up Photoshop Elements Post-processing is the process of enhancing an image after it has been imported into the program. There are many ways to add filters to an image. Custom Filter This method involves importing the image you want to edit into Photoshop Elements. Next, select the Filter command and drag the Custom Filter button (the one with an arrow) onto the image. The Custom Filter dialog box will appear. You can now select a preset filter, or create your own, and apply it to the image. Most filters can be purchased from the online Adobe store. These are easy to download and install. Post-processing is not really recommended for Photoshop Elements, since it causes so many temporary files to be created. If you want to use custom filters, therefore, I recommend using Photoshop. In Photoshop, filters can easily be added and removed. There are also many ways to set the color, contrast, and brightness of an image, and to add white borders to images. Two Ways to Speed Up Photoshop Elements The most common way to use Photoshop Elements for professional-level post-processing is to use Adobe ImageReady. This is a plug-in for Photoshop that has many features, including the ability to apply post-processing techniques. ImageReady also offers support for over 500 languages. Adobe Photoshop Elements Image Ready is freely available for purchase online at www.adobe.com/products/imageready.html. ImageReady is the most popular way to use Photoshop Elements to do post-

processing. Using Photoshop Elements to Speed Up Photoshop Instead of using Photoshop Elements to do post-processing, you

can use the original Photoshop. The first option is to make the entire batch of adjustments in Photoshop. In Photoshop Elements, you can do this by selecting the Adjustment layers in Photoshop Elements. The second option is to use the adjustments layer in Photoshop Elements. Photoshop Elements has the ability to apply these type of adjustments to an image, but Photoshop also has the ability to make these a681f4349e

# **Photoshop CC 2018 Version 19 Free Download**

The International Swimming Hall of Fame's inductees in the 25th annual class included former U.S. Olympic freestyle and backstroke champion Natalie Coughlin, former Brazilian swimming star Esther Linck and 11-time U.S. diving champion Paul Parvizian. Former swimmer Tom Jager, who won a bronze medal in the 200 meters backstroke at the 1932 Olympics in Los Angeles, and five-time Olympic gold medalist John Romulus O'Neal, a former freestyle star who was inducted in 2010, were among those in the class of 2014. The induction ceremony will be Saturday at the United States Aquatic Sports Museum in Springfield, Mass. "I know that many of you have watched the aquatics programs of past Olympics and have seen many of the outstanding, talented athletes that have stood out in the water in the United States," Hall of Fame president and CEO Jim McCarthy told the crowd of about 1,500. "It is a real honor to have them here with us today." Aquatics thrived in the 20th century, largely because of the 1932 Olympics. Thirty-eight countries participated in those games, up from just six four years earlier, and swimming became a vital part of the national pride on the world stage. Swimming lost its former prominence after the 1952 Games in Helsinki, which were boycotted by the United States. The Olympics are scheduled to return to the United States in 2016 in Rio de Janeiro. The induction ceremony capped the last day of an International Swimming Hall of Fame centennial celebration that started with opening ceremonies on Aug. 26 and featured events for the three groups of Hall of Famers.Q: Embedded SBT/Akka Actor I want to embed an akka actor so I use sbt and lftp but when I use it, I have a error ERROR sbt.compiler.CompilationError: Error while compiling file:

## **What's New In Photoshop CC 2018 Version 19?**

Q: How can I hide some menu items from the top navigation bar with jQuery? I am trying to hide some items from my top navigation bar. How can I accomplish this with jQuery? I tried the following code but it is not working:  $\{(document).ready(function() \{ var nav = \frac{\$('.header-navigation')}; var items = nav.find('.link'); items.addClass('hide'); \}); A: You$ can use is to test the class as opposed to the element, as you currently are.  $\text{S}(\text{document})$ .ready(function() { var nav =  $\text{S}'$ .headernavigation'); var items = nav.find('.link'); items.addClass('hide');  $\}$ );  $\$ ('.header-navigation.link').each(function () { if  $(\$(this).attr('class') == 'hide') { $(this). hide(); } else { $(this).show(); } }$ ; MISC STORE EXCHANGE TRADE ABOUT US Q: how to define typeof as html in mocha How do I define typeof as HTML in Mocha, with either fixtures or JavaScript? I would like to test both browser and node programs. A: The easiest way I found to do this, was using an external util function provided by exports.isBrowser = function (browser) { return /chrome|firefox/.test(browser) || /opera/.test(browser) }; A temporal and spatial analysis of

# **System Requirements:**

Mac OS X 10.6.4 or later Windows XP or later 256MB of RAM 1GHz processor How to Install: Unrar the provided file, and click the EXE file to install the game. Don't forget to create a folder to install it to, and let's start playing! To run the game: Double click the BGM (Bass Guitar Music). You can also extract the BGM to any folder you want. Play music in the folder where the B

#### Related links:

<http://www.giffa.ru/who/photoshop-2021-version-22-0-0-crack-activation-code-product-key-2022/> [https://bunkerbook.de/upload/files/2022/07/c27FzA8GmoFmOt5GMxjM\\_01\\_b1f5b844443e0eee7c7dbd22b18c1d95\\_file.pdf](https://bunkerbook.de/upload/files/2022/07/c27FzA8GmoFmOt5GMxjM_01_b1f5b844443e0eee7c7dbd22b18c1d95_file.pdf) <http://mariasworlds.com/index.php/2022/07/01/photoshop-2021-version-22-crack-patch-with-full-keygen-for-windows/> <https://www.plori-sifnos.gr/photoshop-2022-hack-patch-with-license-code-updated-2022/> <https://svistok.org/wp-content/uploads/2022/07/benfenc.pdf> [https://www.29chat.com/upload/files/2022/07/faYSc6RV38MKsok3lMBI\\_01\\_b1f5b844443e0eee7c7dbd22b18c1d95\\_file.pdf](https://www.29chat.com/upload/files/2022/07/faYSc6RV38MKsok3lMBI_01_b1f5b844443e0eee7c7dbd22b18c1d95_file.pdf) [https://baseheadinc.com/wp-content/uploads/2022/06/Photoshop\\_CC.pdf](https://baseheadinc.com/wp-content/uploads/2022/06/Photoshop_CC.pdf) <http://wellnessfoodnet.com/adobe-photoshop-cs6-keygen-exe-activation-code-with-keygen-for-pc-2022-latest/> <https://meuconhecimentomeutesouro.com/adobe-photoshop-2022-version-23-0-nulled-activation-for-windows-april-2022/> <http://www.7daystobalance.com/advert/adobe-photoshop-cs6-activation-key-2022-latest/> <https://www.pickupevent.com/wp-content/uploads/2022/07/hektniqu.pdf> [https://vir-expo.com/wp-content/uploads/2022/07/Adobe\\_Photoshop\\_2021\\_Version\\_223.pdf](https://vir-expo.com/wp-content/uploads/2022/07/Adobe_Photoshop_2021_Version_223.pdf) <https://dawnintheworld.net/adobe-photoshop-2021-crack-keygen-with-serial-number-for-windows/> <http://3.16.76.74/advert/photoshop-cc-hack/> <https://conexkw.com/2022/07/01/photoshop-2020-version-21-keygen-with-key-mac-win-final-2022/> [https://annodyne.in/wp-content/uploads/2022/07/Adobe\\_Photoshop.pdf](https://annodyne.in/wp-content/uploads/2022/07/Adobe_Photoshop.pdf) <http://www.sweethomeslondon.com/?p=20482> <https://africakesse.com/adobe-photoshop-2021-version-22-4-1-latest-2022/> <https://qeezi.com/advert/adobe-photoshop-cc-2018-x64-latest/>

<http://tekbaz.com/2022/07/01/adobe-photoshop-cc-with-license-code-free-for-windows/>